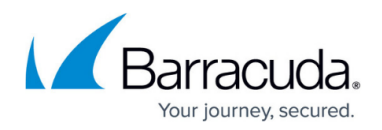

# **Extended Match Profile**

#### <https://campus.barracuda.com/doc/98216091/>

Establish detailed expressions to specifically define which requests/responses are allowed or rejected. Rules can be easily constructed with the provided form elements or you can construct the expression yourself. New extended match expressions will be validated when you click the Add button.

# **Steps to add an Extended Match Profile**

- 1. From [App Profiles,](http://campus.barracuda.com/doc/92767289/) select the URL to which you want the extended match to apply. It can be **Root** as well.
- 2. Click the three dots on the right side and select **Add Extended Match Profile**.
- 3. The box that opens provides two ways to add your new profile.
	- Use the match builder by selecting from the **Type** and **Operator** dropdown lists and filling in other fields as necessary. The **Insert** button adds your entry to the **Expression** field. You can extend the expression by building another expression segment and selecting **And** or **Or** before inserting.
	- You can also manually add or edit directly to the **Expression** field. For help with expressions, see the Extended Match and Condition Expression section below.
- 4. Click **Add**. The expression is checked and if valid, will be applied to the URL selected in step 1.

# **Extended Match and Condition Expression**

Extended Match and Condition Expressions can be configured for various rule types, allowing you to specifically define which requests/responses need the rule applied. You can configure conditions based on parameters or elements of a request/response, combining them in a very flexible manner, and applying the rule security settings only to those that match the defined expression.

A few examples:

- Header Host co example.com match a request whose Host header contains example.com
- Parameter userid ex match any request in which the parameter **userid** is present
- (Header Host eq www.example.com) && (Client-IP eq 10.0.0.0/24) match a request whose host header is www.example.com and whose client IP address is in the 10.0.0.\* subnet.

#### **Quick reference**

- Extended Match Expression:
	- Element Match
	- (Expression) [Join (Expression) ...]

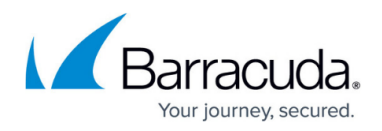

- $\bullet$  Join:
	- &&, ||
- Element Match:
	- Element [Element Name] Operator [Value]
- Element:
	- Request Elements: Method, HTTP-Version, Client-IP, URI, URI-Path, Header
	- o Request Parameters: Parameter, Pathinfo
	- Response Elements: Status-code, Response-Header
- Operator:
	- Matching: eq, neq, req, nreq
	- Containing: co, nco, rco, nrco
	- Existence: ex, nex

# **Structure of an Extended Match Expression**

An Extended Match expression consists of one or more **Element Matches**, combined using **Join** operators AND and OR. Parentheses delimit individual Element Matches when using join operators. Parentheses can be nested.

An Element Match consists of an **Element**, an optional **Element Name**, an **Operator** followed by an optional **Value**. Some elements (like **Header)** require an Element Name (like **User-Agent)** whereas some elements (like **HTTP-Version**) require no further qualification. Also, some operators (like **eq**) require a value, whereas some don't (like **ex**).

Tokens are delimited by space and the parenthesis characters. Double quotes (") can be used to enclose single tokens which contain parenthesis characters or spaces. The back-slash character can also be used to escape, that is, remove the special meaning of the special characters (space and parenthesis).

### **Operators**

The following are the possible operators in an Element Match. The operators are case insensitive so, for example, **eq**, **Eq** and **EQ** all behave the same.

- **eq** true if the operand is equal to the given value. A case insensitive string comparison is performed, so a value of "01" does not equal the value "1", whereas the values "one" and "ONE" are equal.
- **neq** true if the operand is not equal to the given value. A case insensitive string comparison is performed.
- **co** true if the operand contains the given value.
- **nco** true if the operand does not contain the given value.
- **rco** true if the operand contains the given value, specified as a regular expression.
- **nrco** true if the operand does not contain the given value, specified as a regular expression.
- **req** true if the operand matches the given value, specified as a regular expression.
- **nreq** true if the operand does not match the given value, specified as a regular expression.

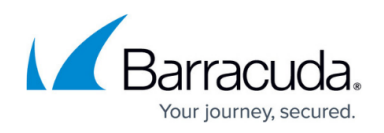

- **ex** true if the operand exists. A value is not required.
- **nex** true if the operand does not exist. A value is not required.

#### **Elements**

The following Elements are allowed in an expression. Elements and Element Names are case insensitive, so **Method** and **METHOD** behave the same.

- **Client-IP** The IP address of the client sending the request. The IP address can be either host IP address or subnet IP address specified by a mask. Only **eq** and **neq** operations can be used with this element. Examples: (Client-IP eq 192.168.1.0/24), (Client-IP eq 192.168.1.10)
- **Method** The HTTP Method specified in the request. Example: (Method eq GET)
- **HTTP-Version** The version of the HTTP protocol of the request. Example: (HTTP-Version eq  $HTTP/1.1$
- **URI** The Uniform Resource Identifier in the request. This includes any query parameters in the request. Example: (URI rco /abc.\*html?userid=b)
- **URI-path** The path portion of the URI, excluding any query parameters. Example: (URI-path req \/.\*copy%20[^/]\*)
- **Parameter**  A parameter in the query string part of the URL and serves as a name-value pair. The special parameter "\$NONAME\_PARAM" allows reference to a parameter when the parameter name is absent. Examples: (Parameter sid eq 1234), (Parameter \$NONAME\_PARAM co abcd)
- Pathinfo The portion of the URL considered the PATH INFO on the server. The Barracuda Web Application Firewall uses a set of known extensions to determine whether a portion of the URL is the Pathinfo or not. For example, if the request URL is /twiki/view.cgi/Engineering, then, /Engineering is considered to be the pathinfo rather than part of the URL. Example: (PathInfo rco abc\*)
- **Header**  An HTTP header in the request. Requires an Element Name to identify which header, following the word **Header**. Example: (Header Accept co gzip). This will check if the "Accept:" header contains the string "gzip".
- X509 OU The Organizational Unit (OU) stated in the X.509 certificate. Example: (X509 OU eq Engineering Division). When **Client Authentication** is enabled for a HTTPS service, the certificate presented by the client is matched with the element value. If the request matches the rule, the Barracuda Web Application Firewall executes the specified action.
- **SSL-Version** The SSL Version used by the client to connect to the service. When **SSL** is enabled, the Barracuda Web Application Firewall checks the SSL version of the client connecting the service, and based on the configuration, redirects the client to a specific page to notify of unsupported SSL protocols.
- **Country-Code** This refers to the two-letter country code of the location from where the client is sending the request. The "Country-Code" element type works ONLY with "eq", "neq", "co" and "nco" operators. When using "co" and "nco" operators, you can specify multiple country codes separated by a comma. For example: US,DE,IN,IR,etc. The request will match the rule if the Country-Code of the client matches with any of the Country-Code specified in the rule.

### To **Enable Client Authentication**, click **Edit** in the **Options** column next to the service on

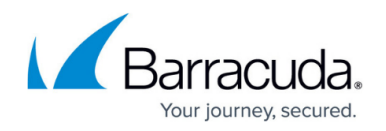

## the **BASIC > Services** page in the **Services** section.

Not all elements are allowed in every expression. The following restrictions apply:

- Request rules (ACLs, URL Policy, URL Profiles) allow only the elements Method, HTTP-**Version**, **Header**, **Client-IP**, **URI**, **URI-Path**, **PathInfo**, and **Parameter**.
- Request Rewrite Condition allows only the elements **Method**, **HTTP-Version**, **Header**, **Client-IP**, and **URI**.
- Response Rewrite Condition allows only the elements Method, **HTTP-Version**, **Header**, **Client-IP**, **URI**, **Status-code** and **Response-Header**.

#### **Joins**

Expressions can be joined using:

- **||**  Or, checks if either expression is true.
- **&&** And, checks if both expressions are true.

Element Matches can be combined as long as the Element Matches are enclosed in parentheses. You cannot combine Element Matches without parentheses. **Example**: (Header cookie ex) && (URI rco .\*\.html) && (Method eq GET)

Nested sub-expressions can be created by enclosing expressions in parentheses, making the expression more readable as well as unambiguous. **Example**: (HTTP-Version eq HTTP/1.1) && ((Header Host eq www.example.com) || (Header Host eq website.example.com))

#### **Escaping**

The space character and the parentheses characters are special characters which cause the parser to split the string into tokens at these separators. In some cases, you must specify these characters as part of the value itself. For example, the User-Agent header typically contains both spaces and parentheses, as in:

User-Agent: Mozilla/5.0 (Linux i686; en-US; rv:1.8.1.3) Firefox/2.0.0.3

When a value contains space or parenthesis characters, they must be escaped by prefixing them with a back-slash (\), or by enclosing the entire value in double-quotes ("). **Examples**:

- Header User-Agent eq "Mozilla/5.0 (Linux i686; en-US; rv:1.8.1.3) Firefox/2.0.0.3"
- Header User-Agent eq Mozilla/5.0\ \(Linux\ i686;\ en-US;\ rv:1.8.1.3\)\ Firefox/2.0.0.3

The double-quote character itself must be escaped with a back-slash. This is true whether or not it is inside a quoted string. Note that the single quote character has no special meaning, and is treated as any other character.

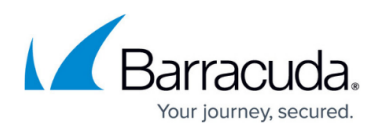

To specify the back-slash character itself, it must be escaped as "\\". This is true whether or not it is within a quoted string.

The back-slash character escapes all characters, not just special characters. Thus, "\c" stands for the character "c" etc. In other words, back-slash followed by any character stands for the character, whether or not that character has a special meaning in the extended match syntax.

# Barracuda WAF-as-a-Service

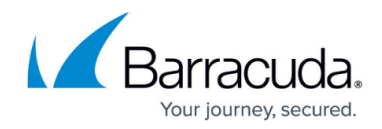

© Barracuda Networks Inc., 2024 The information contained within this document is confidential and proprietary to Barracuda Networks Inc. No portion of this document may be copied, distributed, publicized or used for other than internal documentary purposes without the written consent of an official representative of Barracuda Networks Inc. All specifications are subject to change without notice. Barracuda Networks Inc. assumes no responsibility for any inaccuracies in this document. Barracuda Networks Inc. reserves the right to change, modify, transfer, or otherwise revise this publication without notice.